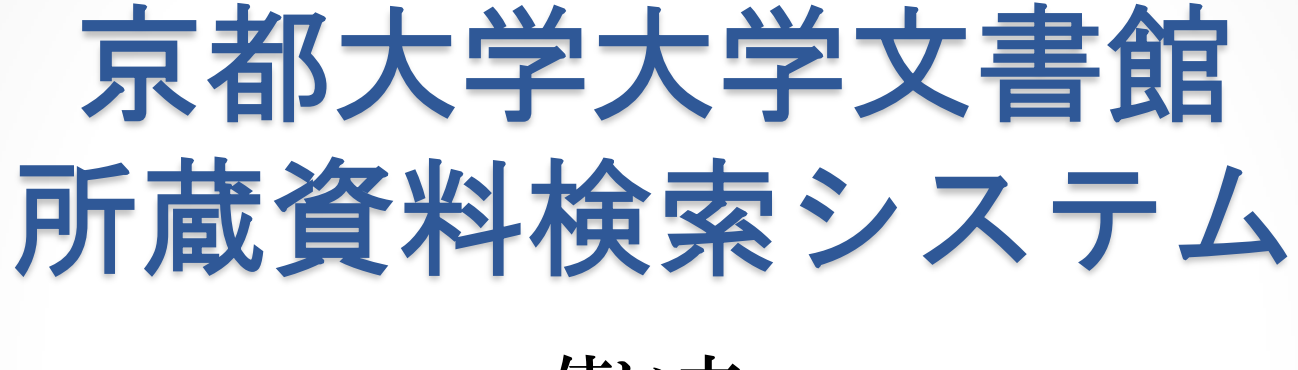

使い方 ~初めてご利用の方へ~

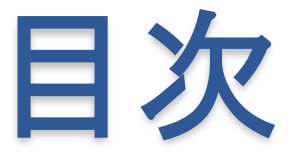

- 1. トップページ
- 2. 検索の方法
- 2-1. 階層検索
- 2-2. キーワード検索
- 2-3. 画像のある資料のみ検索

## 1. トップページ

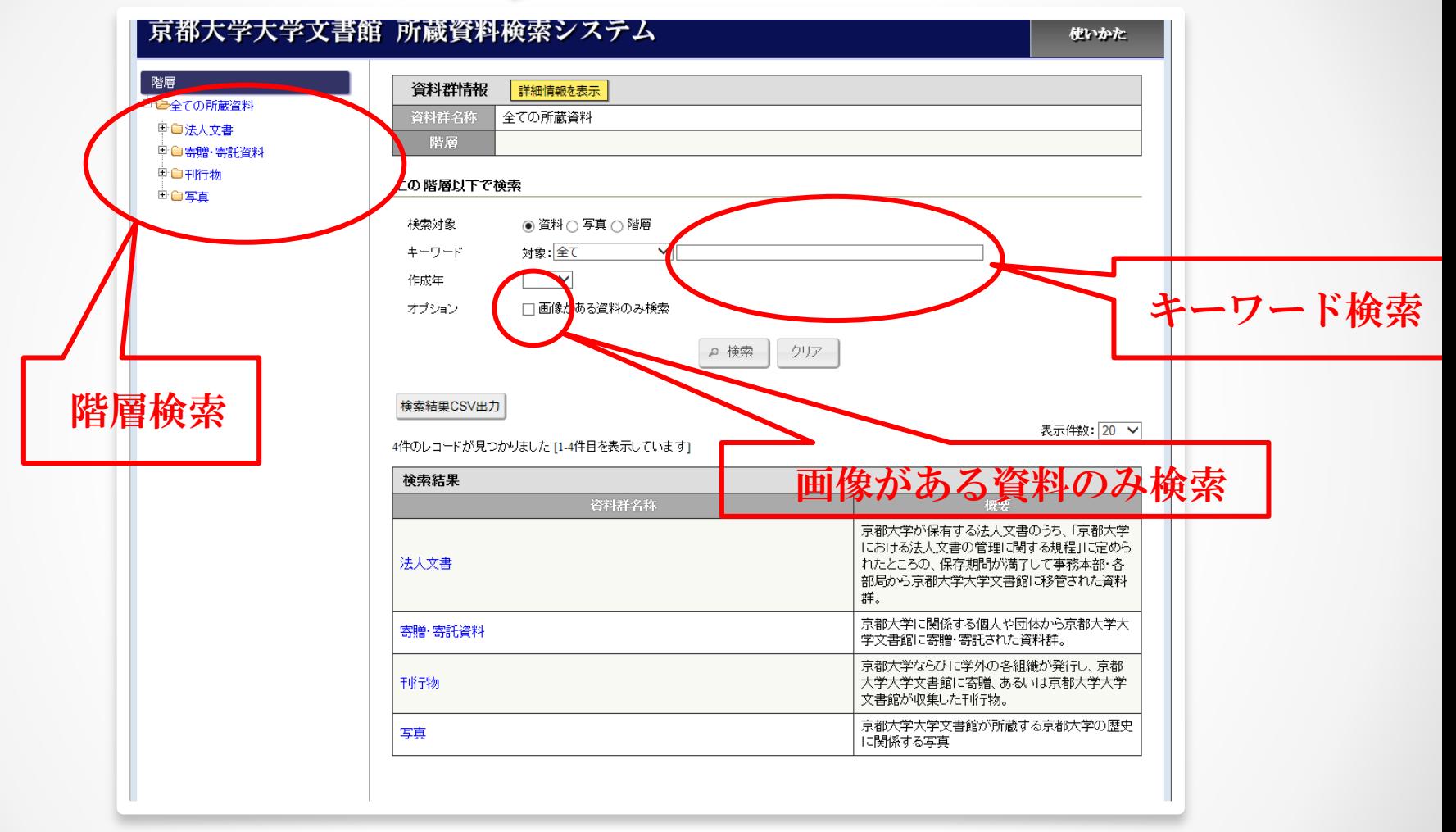

用途に合わせて3つの方法で検索できます。

## **2.** 検索の方法

検索には以下の3つの種類があります。

1.階層検索

個々の資料群が持つ、組織や内容などの構造を元に、その 資料群を階層的に表現し、そこから目的の資料を検索する。

2.キーワード検索

ある階層に含まれる資料を対象に、資料名や作成者名から 目的の資料を検索する。

3.画像のある資料のみ検索

上記2つの検索方法と組み合わせて、画像がアップされて いる資料に限定して検索する。画像は印刷が可能。

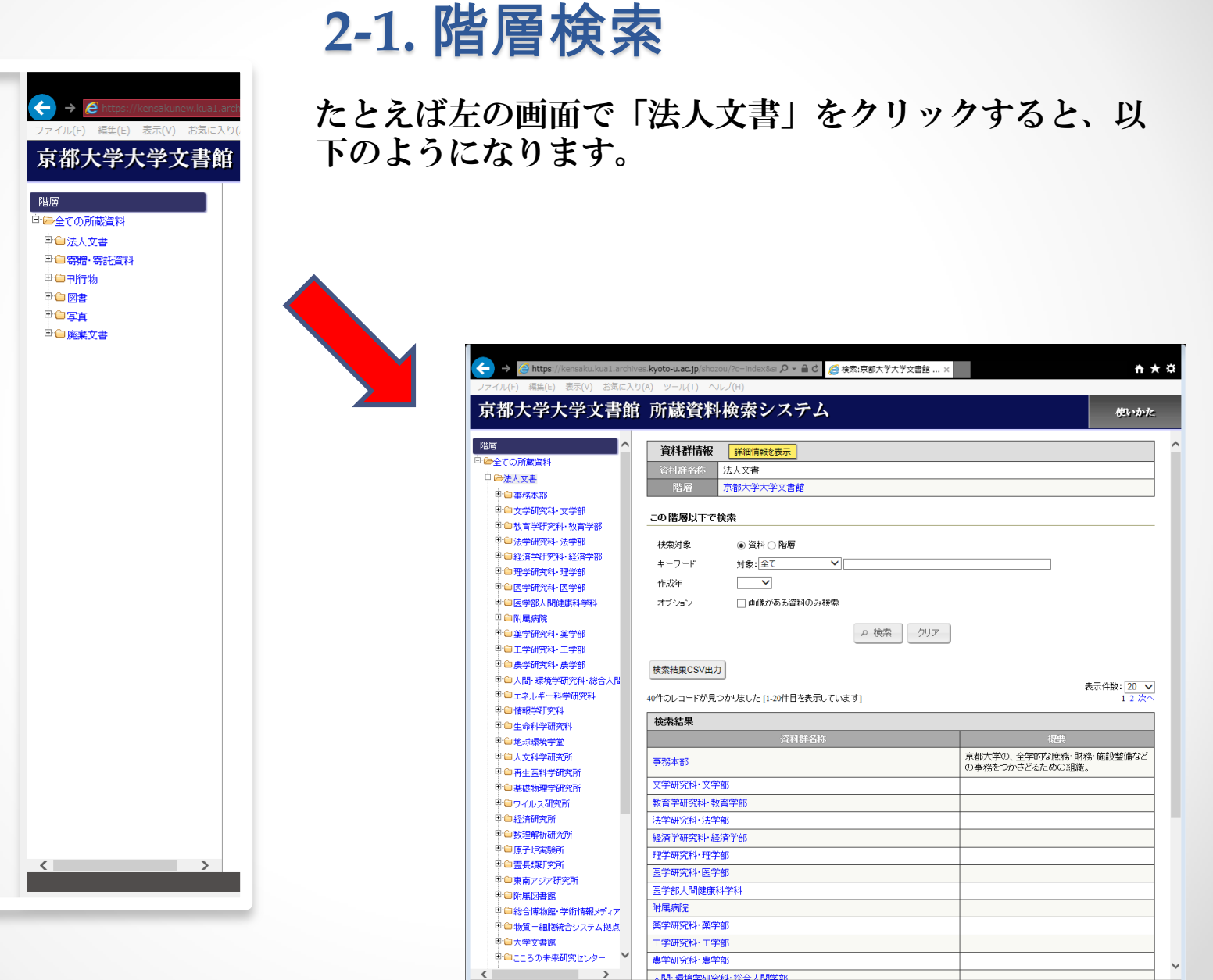

 $\bullet$ 

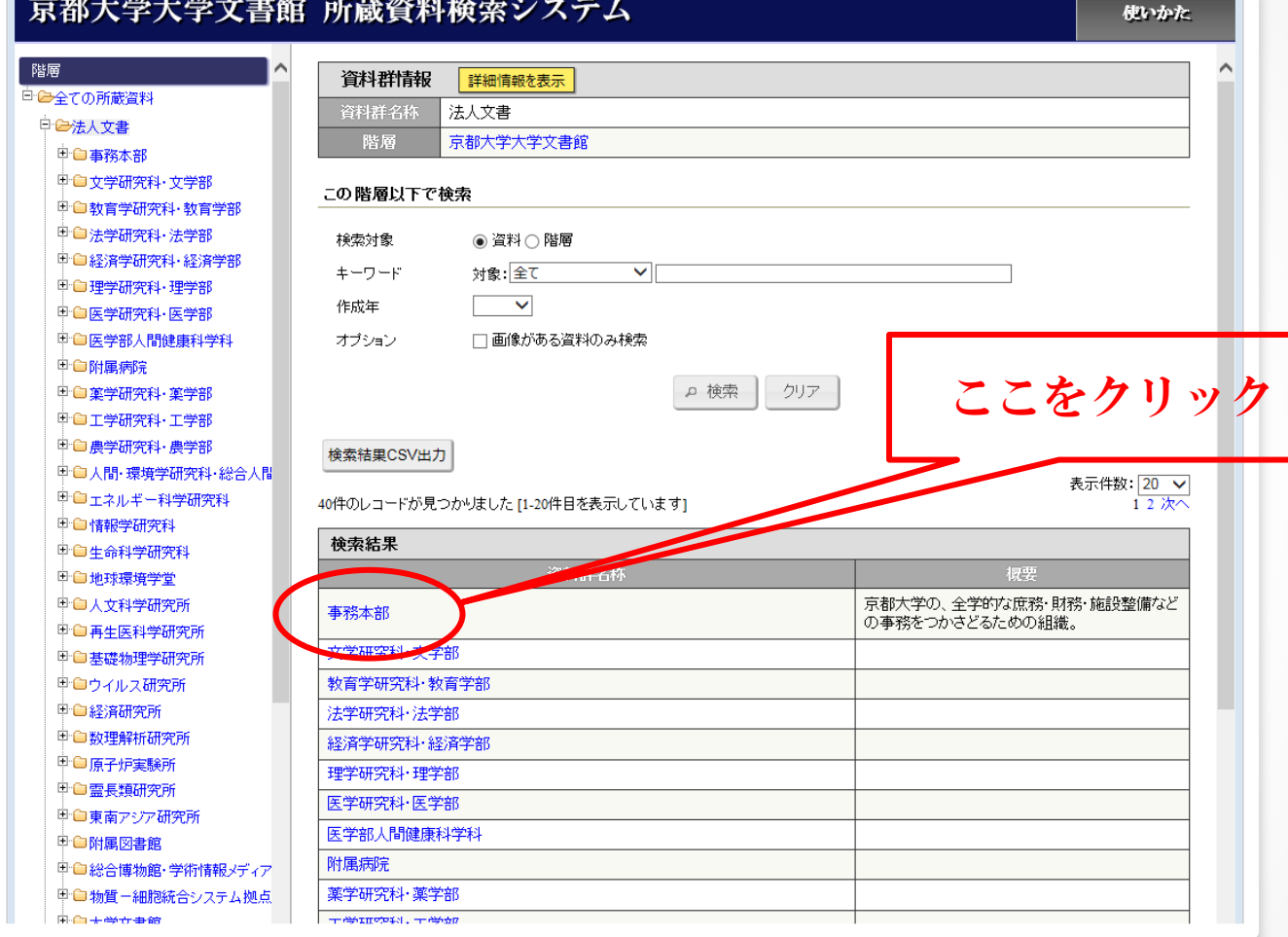

法人文書は移管元別に大きく40のグループに分かれています。 「事務本部」をクリックしてみましょう。

#### 京都大学大学文書館 所蔵資料検索システム 階層 資料群情報 詳細情報を表示 日全全ての所蔵資料 資料群名称 事務本部 日日法人文書 京都大学大学文書館 > 法人文書 階層 白合事務本部 电自総長 この階層以下で検索 中白人事 中 ● 総務· 組織改編等 検索対象 ◉ 資料 〇 階層 申■記念事業・行事  $\pm$ -7- $\vdash$ 対象: 全て  $\overline{\mathsf{v}}$ □ ■評議会・部局長会議、諸委(  $\overline{\phantom{a}}$ 作成年 **中 ■学内規則·関係法令** オブション □画像がある資料のみ検索 电自研究 中 白学務·厚生補導

ここをクリッククリア □ 検索 **中自受託研究·寄附·知財等(産)** 电自国際交流 申■広報・社会連携 検索結果CSV出力 表示件数: 20 V 中国施設整備 21件のレコードが見つかりました [1-20件目を表示しています 12次へ 中国保健・安全保持 検索結果 裸要。 資料群名 式辞・告辞、総長選挙、記念事業等京都大学総 甲■新聞等スクラップ 総長 長に関係する資料。 中 间 併設学校等 任免、勤務、履歴、手当、定員、福利厚生等京都 中心関連組織 人事 大学教職員の人事関係資料。 各種往復書類、部局・事務組織の設置・改編、文 総務・組織改編等 書・公印管理等の資料。 中 白文学研究科·文学部 周年記念事業、入学式・卒業式等の定例学内行 記念事業・行事 中国教育学研究科・教育学部 事等に関係する資料。 中 自法学研究科・法学部 評議会、部局長会議、学内各種委員会等会議関 評議会・部局長会議、諸委員会等 □ ■ 経済学研究科·経済学部 係の資料。 **中 ●理学研究科·理学部** 規程・内規・達示等学内規則の制定・改正・掲 学内規則・関係法令 □ ■ 医学研究科・医学部 示、大学関係法令に関係する資料。 中国医学部人間健康科学科 科学研究費、日本学術振興会、COE等各種研究 研究

《千手村 -日日/の → Z 2欠48

事務本部から移管された文書はさらに21のグループに分かれ ます。ここで「総長」をクリックすると…

中山明释

中白情報

电自外部

□□その他

்<br>பிருவனை

**中国各種調査** 

使いかた

 $\wedge$ 

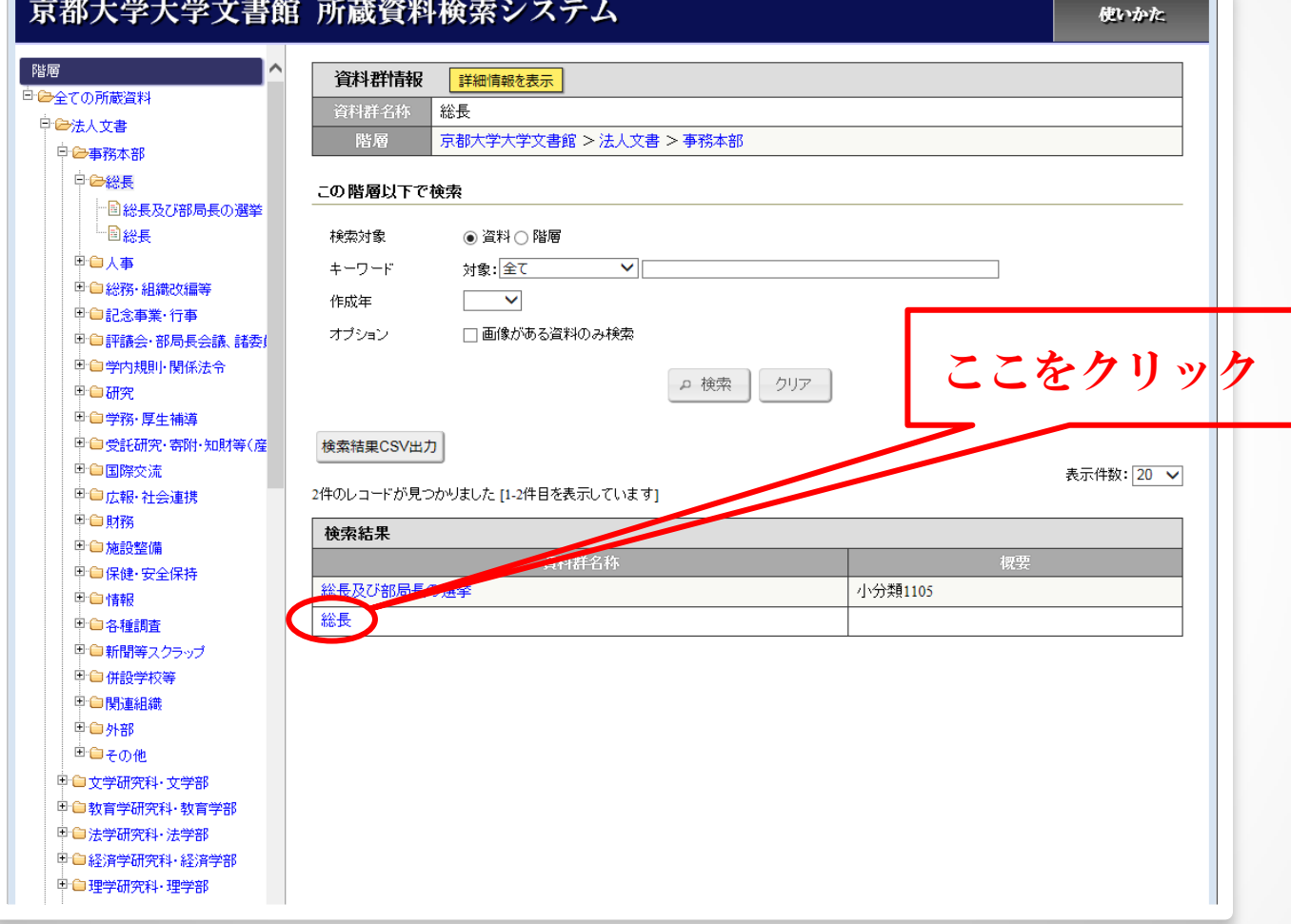

今度は2つしかありません。また「総長」をクリックしてみ ましょう。

#### 京都大学大学文書館 所蔵資料検索システム

使いかた

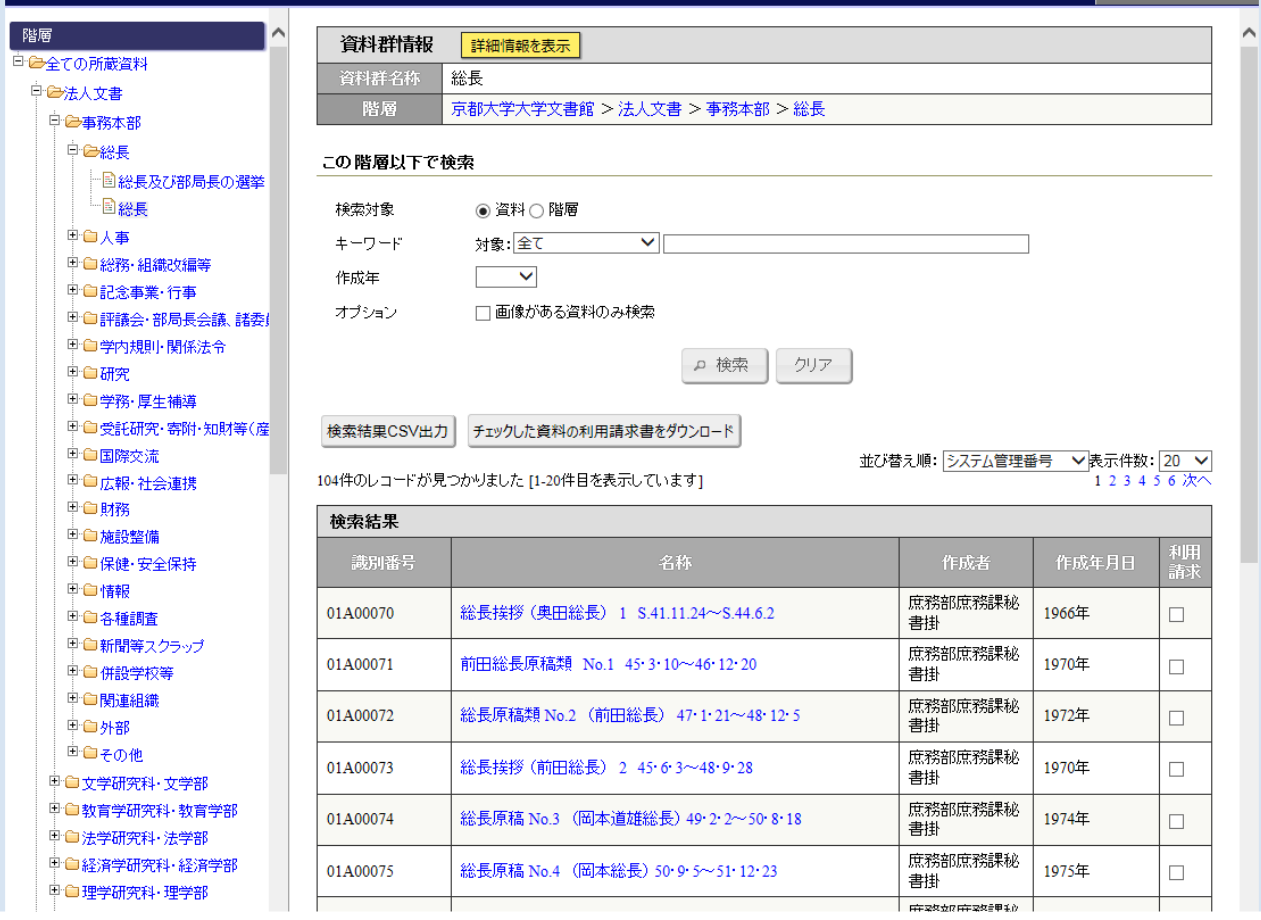

104件のレコードが見つかりました。これより下の階層はあ りません。このリストから目的の資料を探してください。

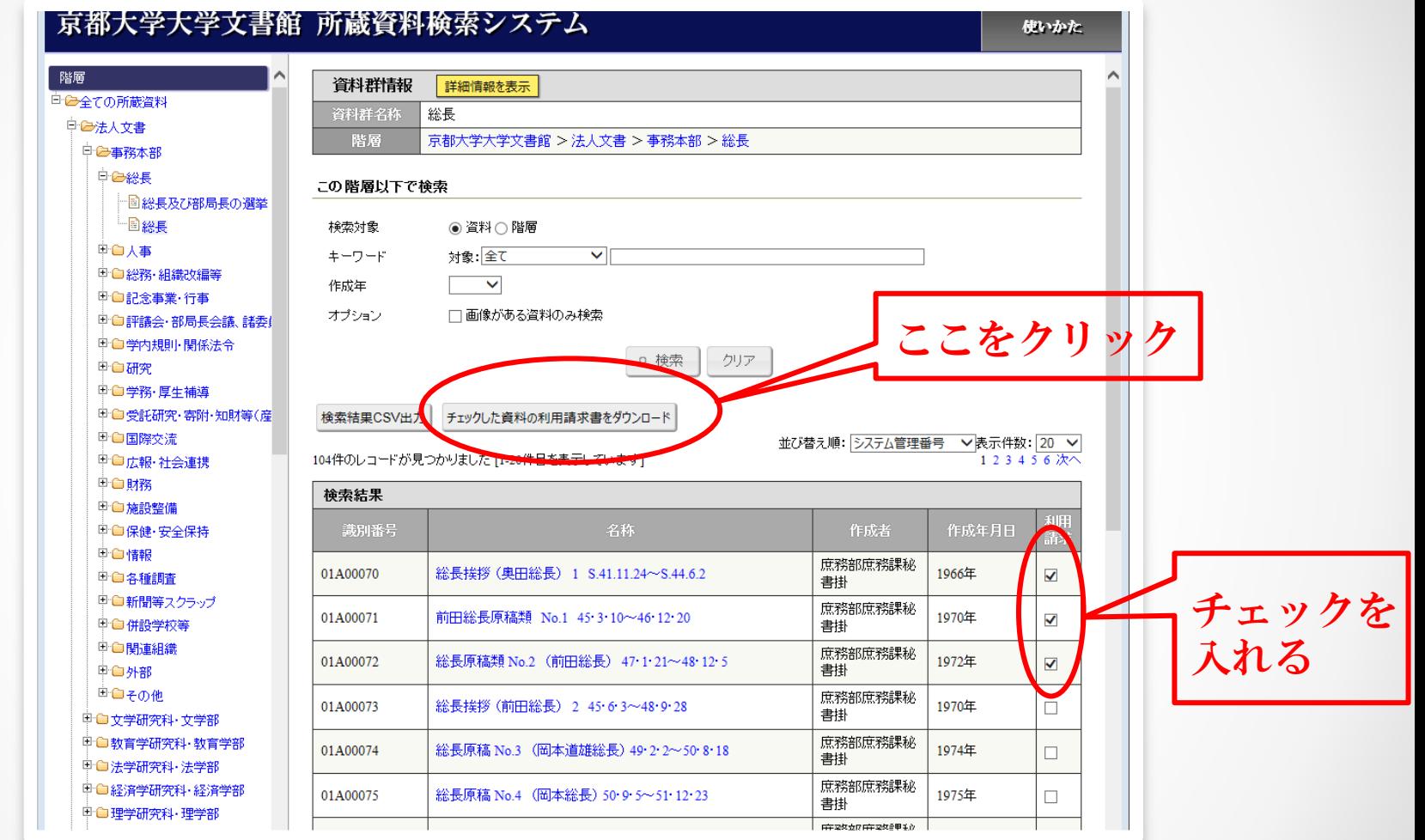

「利用請求」の□にチェックを入れることで、閲覧したい資 料の利用請求書を自動的に作成することができます。 01A00070、01A00071、01A00072をチェックしてみます。

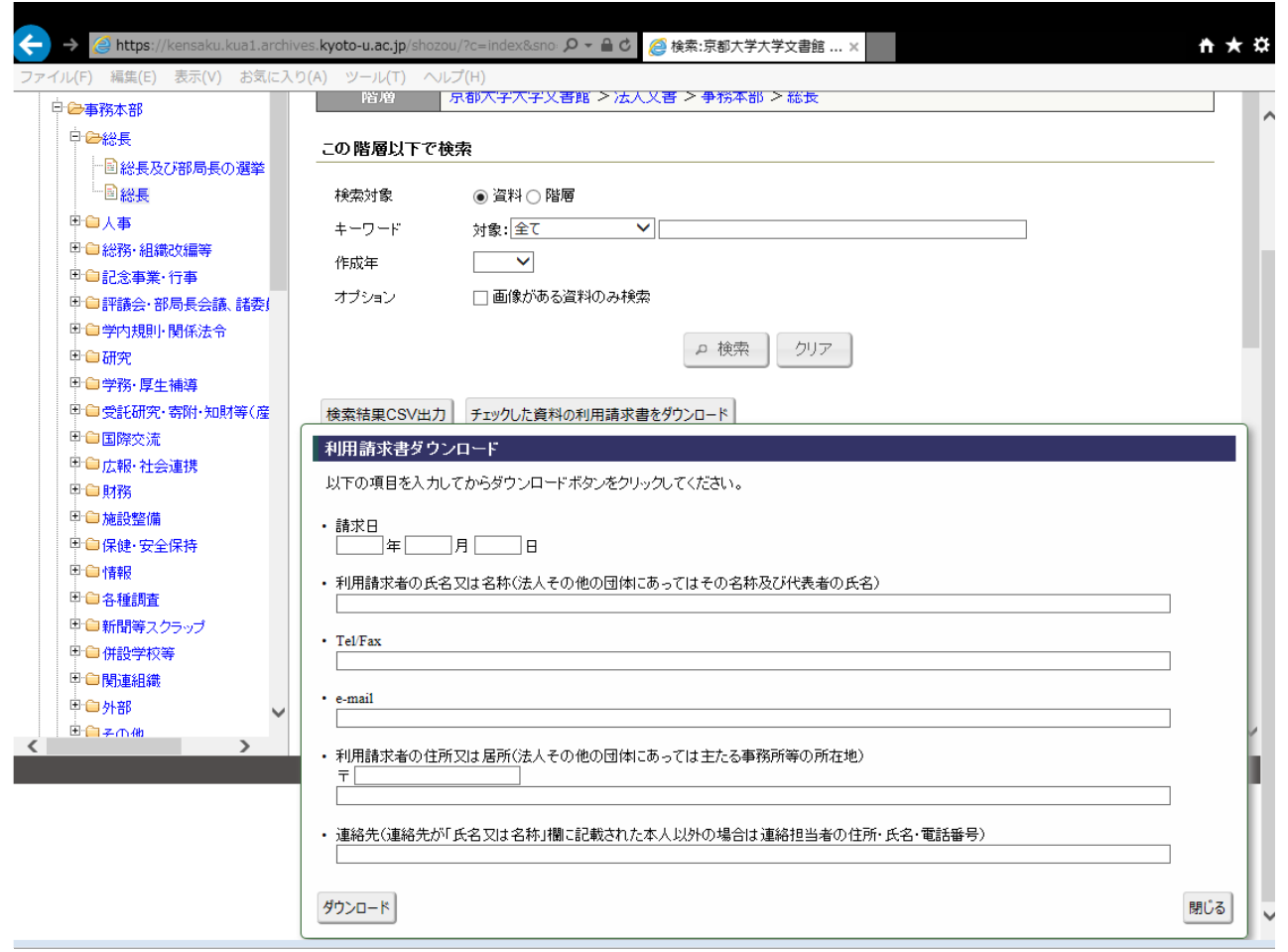

利用請求書ダウンロードのボックスが現れました。必要項目 を記入してダウンロードし、印刷してください。

 $\leftarrow$ <mark>△</mark> https://kensaku.kua1.archives.kyoto-u.ac.jp/shozou/?c=index&sno: Q ▼ △ d <mark>△</mark>検索:京都大学大学文書館 ... > ₩ ★ ☆ ファイル(F) 編集(E) 表示(V) お気に入り(A) ツール(T) ヘルプ(H) 京都大学大学文書館 所蔵資料検索システム 使いかた 階層 資料群情報 詳細情報を表示 白色全ての所蔵資料 資料群名称 寄贈·寄託資料 中国法人文書 京都大学大学文書館 階層 日 合寄贈·寄託資料 中国木下広次関係資料 この階層以下で検索 图鳥養利三郎関係資料 中国学友会関係資料 検索対象 ◉ 資料 〇 階層 申■第三高等学校関係資料 キーワード 対象:全て  $\overline{\mathsf{v}}$ "国戦後学生運動関係資料Ⅰ 作成年  $\overline{\mathsf{v}}$ □■戦後学生運動関係資料Ⅱ "国戦後学生運動関係資料Ⅲ オブション □画像がある資料のみ検索 ここをクリック中国吉田寮関係資料 国京大天皇事件関係資料 ○ 検索 クリアー 申■大学紛争関係資料 国室賀信夫関係資料 検索結果CSV出力 - 国滝川事件関係スクラップ 表示件数: 20 V □□中井正一関係資料 15件のレコードが見つかりました [1-15件目を表示しています] 图京大闘争関係資料 検索結果 中国矢島脩三関係資料 資料群名称 概要 中白刊行物 电白写真 京都大学初代総長木下広次(きのした・ひろじ、 木下広次関係資料 1851~1910)が所蔵していた資料群。 京都大学第13代総長鳥養利三郎(とりかい・りさぶ 鳥養利三郎関係資料 ろう、1887~1976)が所蔵していた資料群。 1913 (大正2)年に発足した学友会(学生・教職員の 親睦団体)にかかわる資料群。学友会前身組織の 学友会関係資料 以文会、後継団体の同学会の各資料も若干含ま れる。  $\langle$  $\rightarrow$ 京都大学大学文書館 Copyright(c) Kyoto University Archives. All Rights Reserved.

寄贈・寄託資料の場合も検索方法は同様です。「木下広次関 係資料」をクリックしてみましょう。

 $\leftarrow$ <mark>△</mark> https://kensaku.kua1.archives.kyoto-u.ac.jp/shozou/?c=index&sno. Q ▼ △ d 2 検索:京都大学大学文書館 ... »  $A \star \alpha$ ファイル(F) 編集(E) 表示(V) お気に入り(A) ツール(T) ヘルプ(H) 京都大学大学文書館 所蔵資料検索システム 使いかた 階層 資料群情報 詳細情報を表示 日<del>2全</del>ての所蔵資料 資料群名称 木下広次関係資料 中国法人文書 京都大学大学文書館 > 寄贈·寄託資料 階層 中 全寄贈·寄託資料 中心木下広次関係資料 この階層以下で検索 电自由频 国書簡 検索対象 ◉ 資料 ○ 階層 - 国鳥義利三郎関係資料 キーワード 対象:全て  $\overline{\mathsf{v}}$ 甲自学友会関係資料 作成年  $\checkmark$ 中自第三高等学校関係資料 オブション □画像がある資料のみ検索 - 国戦後学生運動関係資料 I ここをクリック□■戦後学生運動関係資料Ⅱ ○ 検索 クリア □■戦後学生運動関係資料Ⅲ 中国吉田寮関係資料 国京大天皇事件関係資料 検索結果CSV出力 中国大学紛争関係資料 表示件数: 20 V 国室賀信夫関係資料 2件のレコードが見つかりました [1-2件目を表示していま 国滝川事件関係スクラップ 検索結果 国中井正一関係資料 資料群名称 概要 图京大闘争関係資料 書類 木下広次関係資料のうち、書簡以外の諸資料。 中国矢島脩三関係資料 木下広次関係資料のうち、木下宛を中心とした書 电自刊行物 書簡 簡。 电自写真  $\langle$  $\overline{\phantom{a}}$ 京都大学大学文書館 Copyright(c) Kyoto University Archives. All Rights Reserved.

「書類」と「書簡」に分類されています。「書類」をクリッ クすると…

 $\leftarrow$ <mark>△</mark> https://kensaku.kua1.archives.kyoto-u.ac.jp/shozou/?c=index&sno. Q ▼ △ d 2 検索:京都大学大学文書館 ... »  $A \star \alpha$ ファイル(F) 編集(E) 表示(V) お気に入り(A) ツール(T) ヘルプ(H) 京都大学大学文書館 所蔵資料検索システム 使いかた 階層 資料群情報 詳細情報を表示 日全全ての所蔵資料 資料群名称 書類 中国法人文書 階層 京都大学大学文書館 > 寄贈·寄託資料 > 木下広次関係資料 中 全寄贈·寄託資料 中心木下広次関係資料 この階層以下で検索 白色書類 □ 京都大学関係 検索対象 ◉ 資料 〇 階層 国教育関係 キーワード 対象:全て  $\overline{\mathsf{v}}$ 国武徳会関係 作成年  $\checkmark$ ■自族院関係 オブション □画像がある資料のみ検索 日家政関係 ここをクリック└■その他 ○ 検索 クリア 国書簡 国鳥養利三郎関係資料 検索結果CSV出力 中国学友会関係資料 □ ■第三高等学校関係資料 表示件数: 20 V 6件のレコードが見つかりました [1-6件目を表示しています] ┈<mark>国戦後学生運動関係資料Ⅰ</mark> - ■戦後学生運動関係資料Ⅱ 検索結果 ■戦後学生運動関係資料Ⅲ 資料群名称 概要 中国吉田寮関係資料 京都大学関係 图京大天皇事件関係資料 □□大学紛争関係資料 武徳会関係 国家智信夫関係資料 □■滝川事件関係スクラップ 貴族院関係 国中井正一関係資料 家政関係 国京大闘争関係資料 その他 电合差 直线士服物物物 京都大学大学文書館 Copyright(c) Kyoto University Archives. All Rights Reserved.

さらに6つに分類されています。「京都大学関係」をクリッ クしてみましょう。

 $\leftarrow$ <mark>④ https://kensaku.kua1.archives.kyoto-u.ac.jp</mark>/shozou/?c=index&sno: Q → △ d / <mark>④</mark>検索:京都大学大学文書館 ... > ₩ <del>₩</del> ファイル(F) 編集(E) 表示(V) お気に入り(A) ツール(T) ヘルプ(H) 京都大学大学文書館 所蔵資料検索システム 使いかた 階層 資料群情報 詳細情報を表示 日全全ての所蔵資料 資料群名称 京都大学関係 中国法人文書 階層 京都大学大学文書館 > 寄贈·寄託資料 > 木下広次関係資料 > 書類 中 合寄贈·寄託資料 中心木下広次関係資料 この階層以下で検索 白色書類 国京都大学関係 検索対象 ◉ 資料 〇 階層 国教育関係 キーワード 対象:全て  $\overline{\mathsf{v}}$ 国武徳会関係 作成年  $\overline{\mathsf{v}}$ 国食族院関係 □画像がある資料のみ検索 日家政関係 オブション 国その他 ○ 検索 クリア □■書簡 国鳥養利三郎関係資料 検索結果CSV出力 中国学友会関係資料 チェックした資料の利用請求書をダウンロード □ ■ 第三高等学校関係資料 並び替え順: システム管理番号 ▽表示件数: 20 V 142件のレコードが見つかりました [1-20件目を表示しています]  $12345678$ 次へ ┈<mark>国戦後学生運動関係資料Ⅰ</mark> "国戦後学生運動関係資料Ⅱ 検索結果 ■戦後学生運動関係資料Ⅲ 3 U.S 識別番号 名称 作成年月日 中自吉田寮関係資料 HER 国京大天皇事件関係資料 木下- I-1 学生月費調査 1898年3月  $\Box$ 中国大学紛争関係資料 木下- I-2 三十一年七月特待生選定得点表 1898年7月  $\Box$ 国室智信夫関係資料 同志社校長横井 木下-1-3 卒業生無試験入学之義ニ付願 1898年9月13日 □■滝川事件関係スクラップ  $\Box$ 時雄 国中井正一関係資料 木下-1-4 明治三十一年九月十三日宣誓式ニ於テ木下総長ノ告辞 1898年9月13日  $\Box$ 国京大闘争関係資料 木下- I-5 [学生の素行資料] 1899年4月3日 п .<br>Ĥ<del>C</del>H ekst88/%%  $+x+1$  $0.00477B2D$ 京都大学大学文書館 Copyright(c) Kyoto University Archives. All Rights Reserved.

資料の階層にたどりつきました。請求方法は法人文書と同じ です。

#### **2-2.** キーワード検索

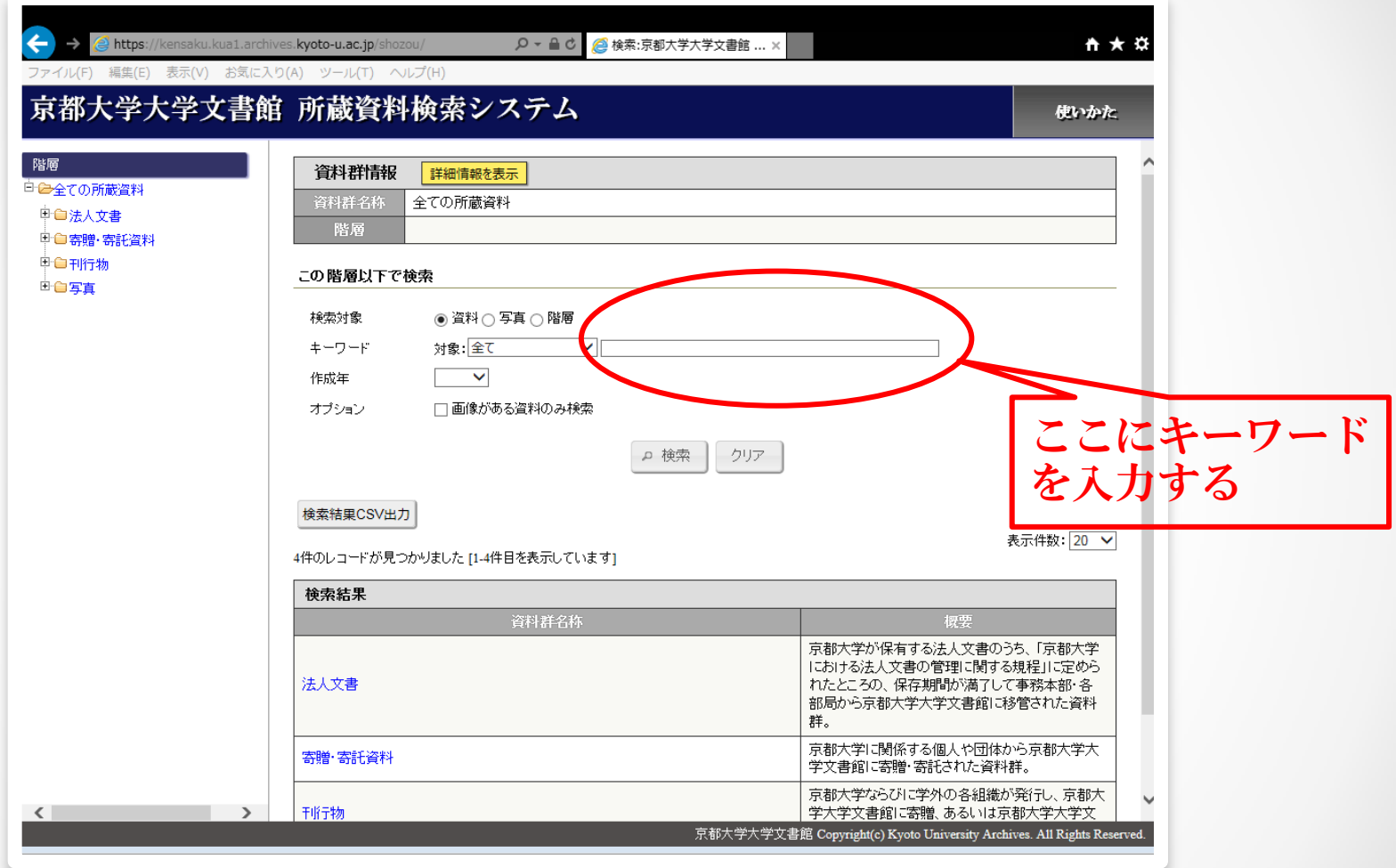

資料の移管元が不明な場合や、漠然としたテーマで検索した いときにはキーワード検索が適しています。

#### **2-2.** キーワード検索

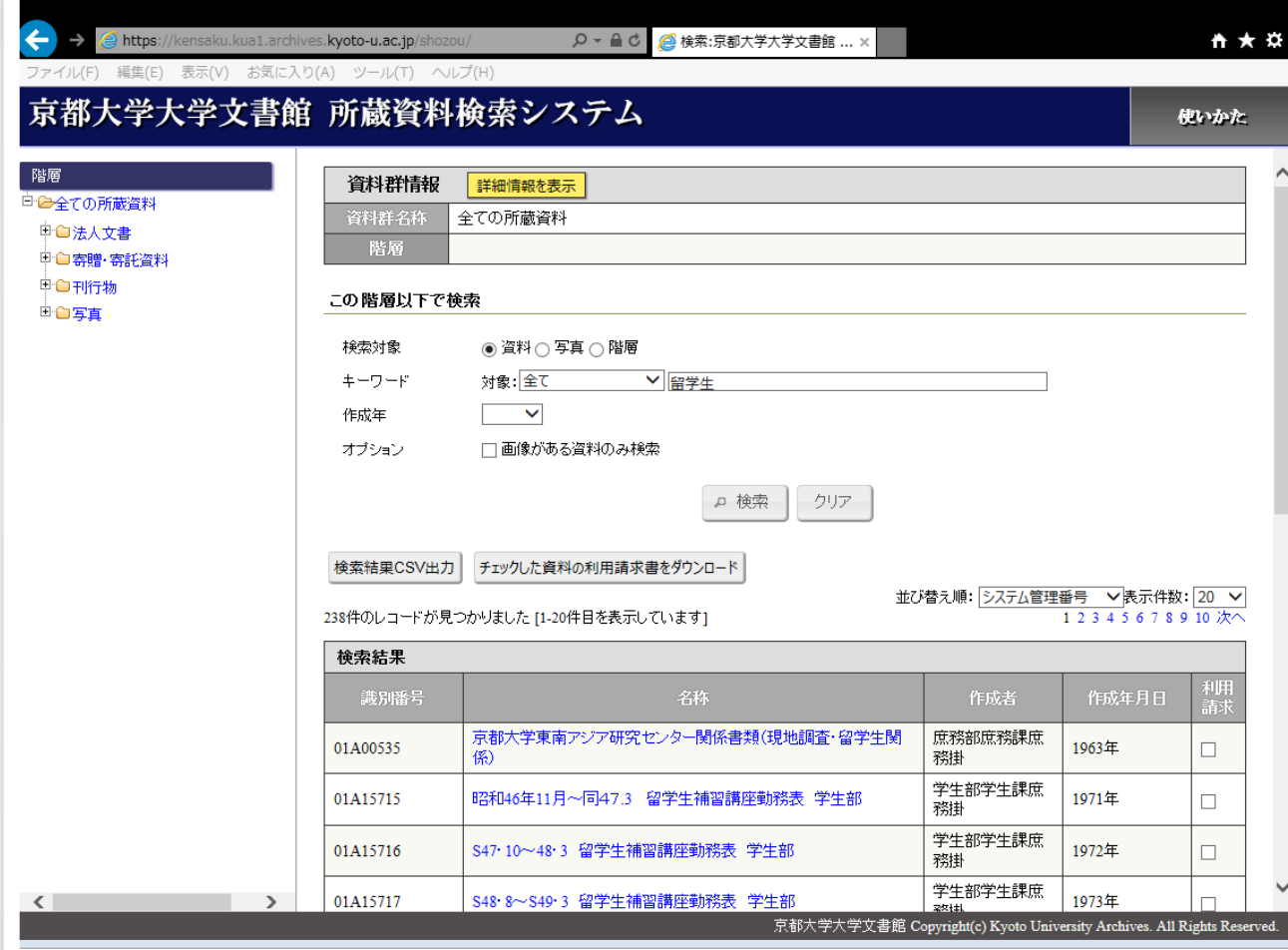

「留学生」で検索したところ、238件ヒットしました。キーワー ド検索なら最初から資料が表示されますので、階層をたどる必要 はありません。

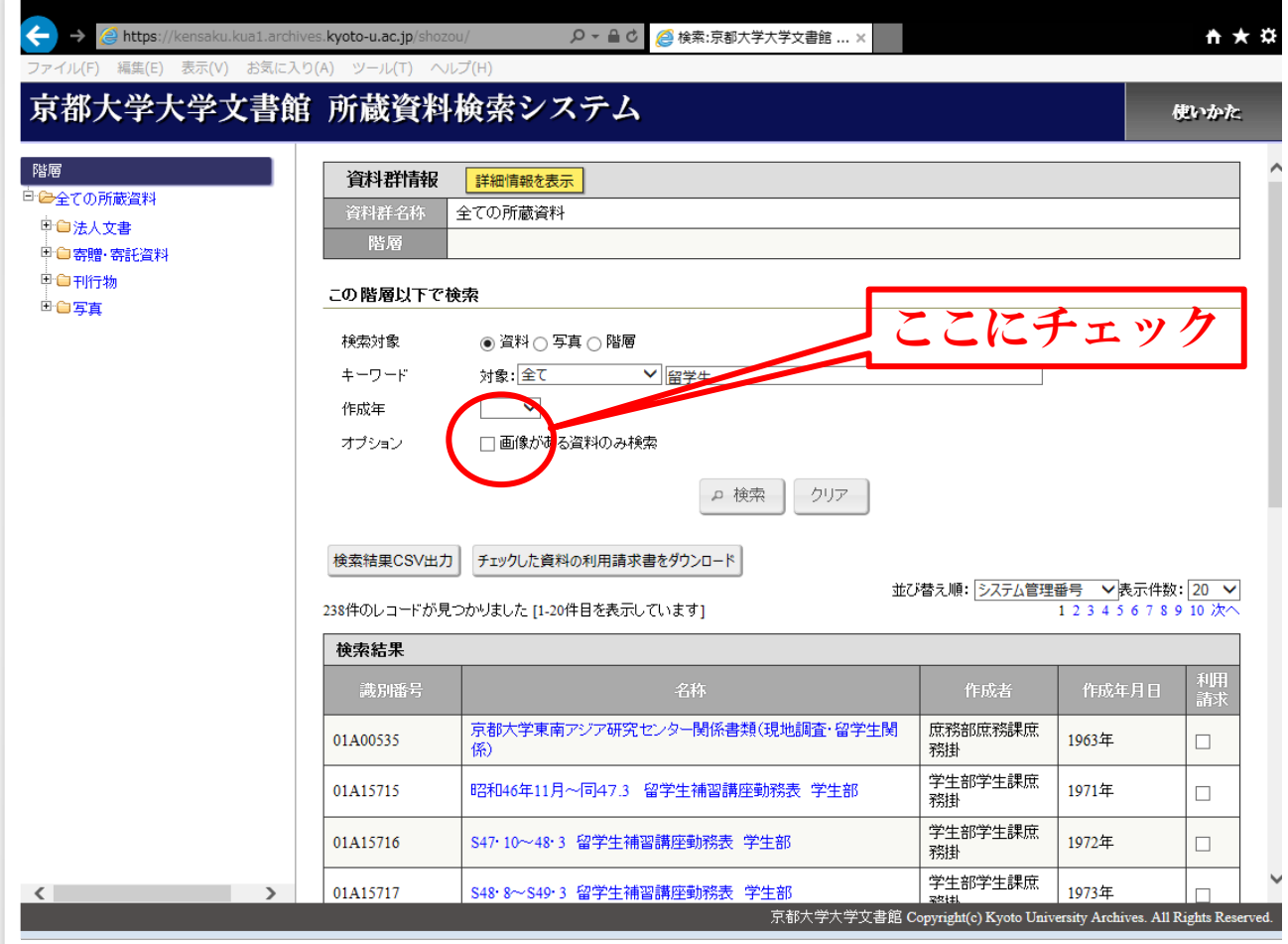

この中から、画像のある資料を探してみましょう。「画像がある 資料のみ検索」にチェックして、「検索」をクリックします。

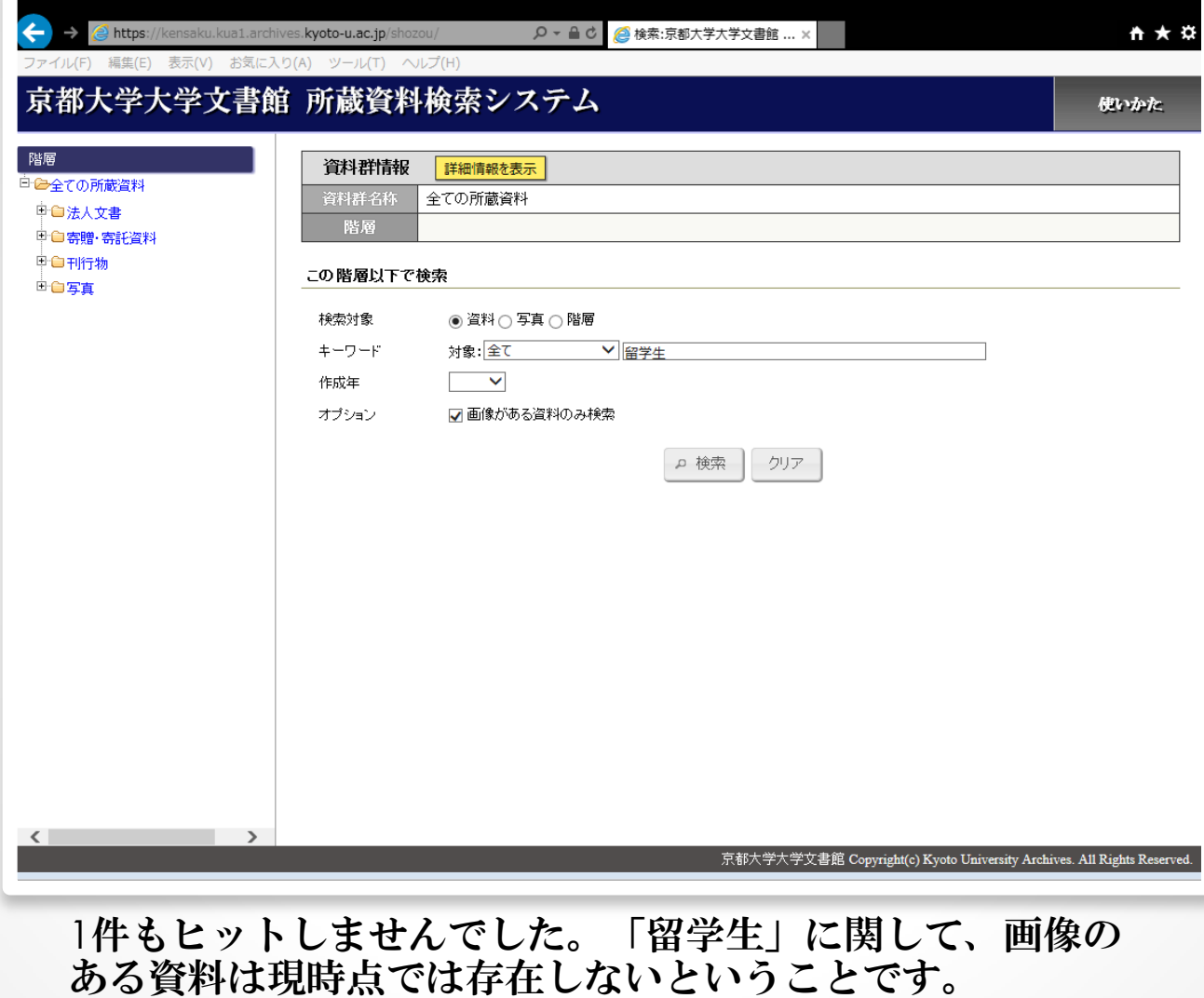

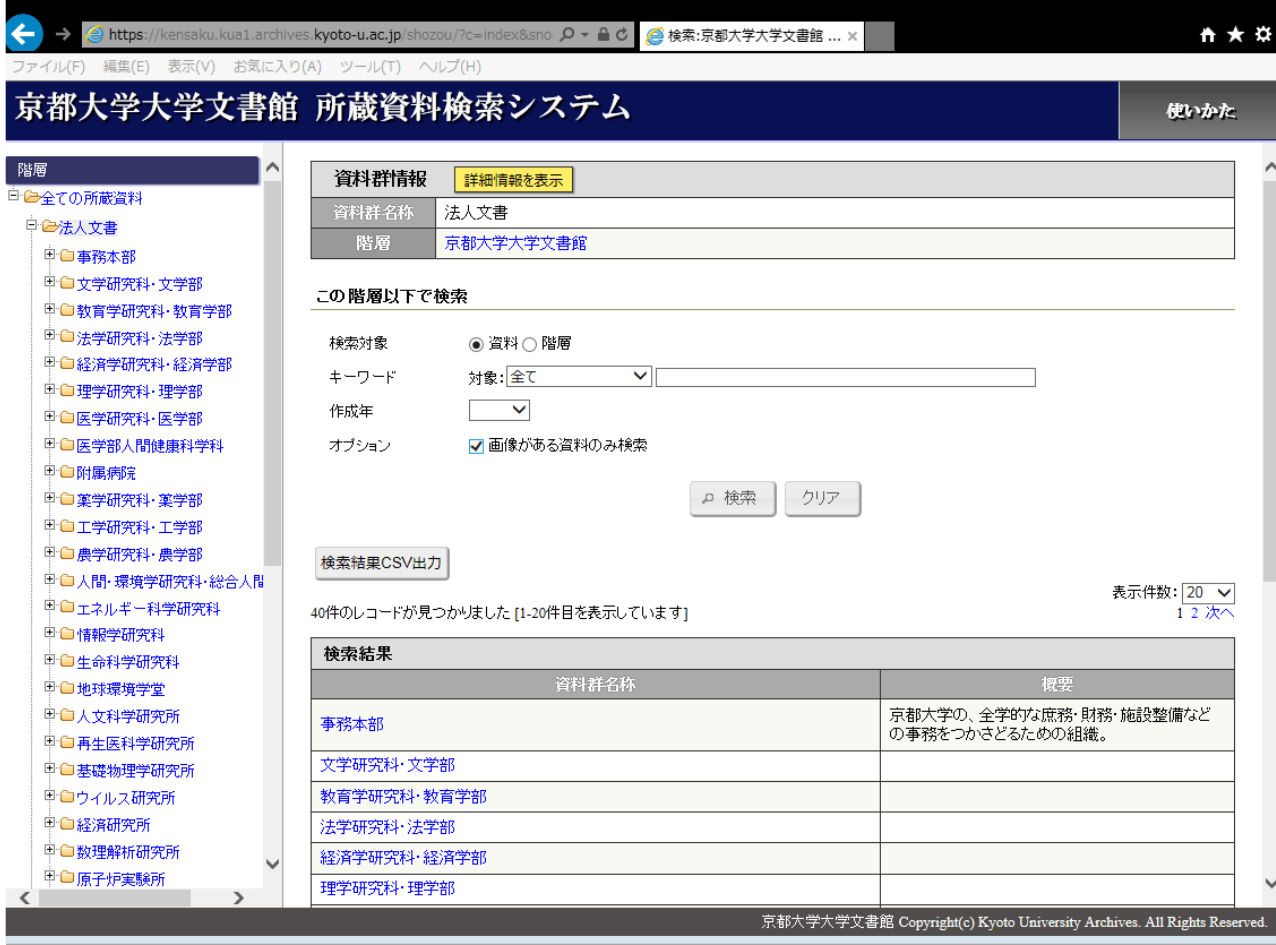

今度は「法人文書」の中から探してみましょう。

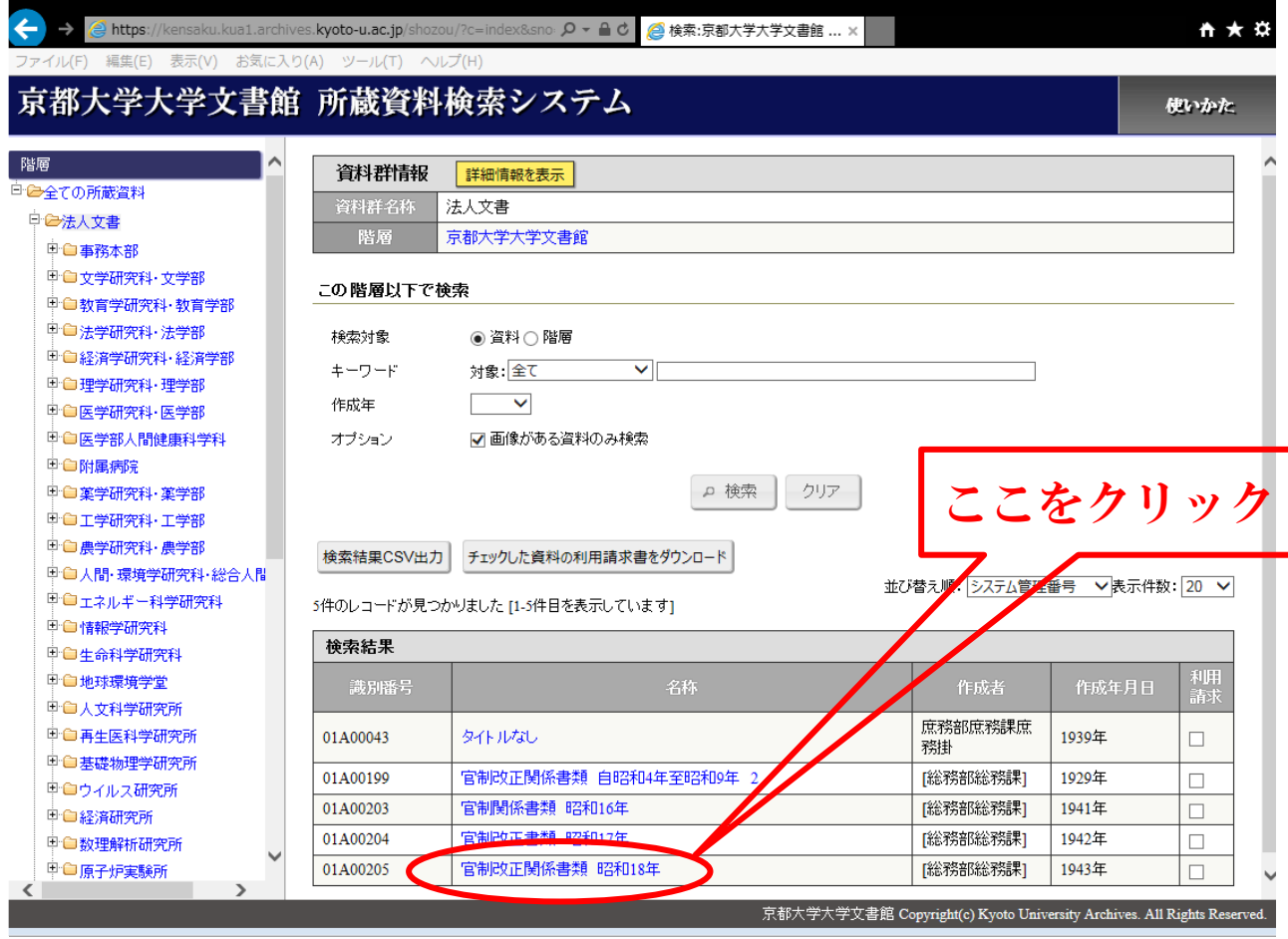

今度は5件見つかりました。一番下の「官制改正関係書類 昭和18年」をクリックしてみましょう。

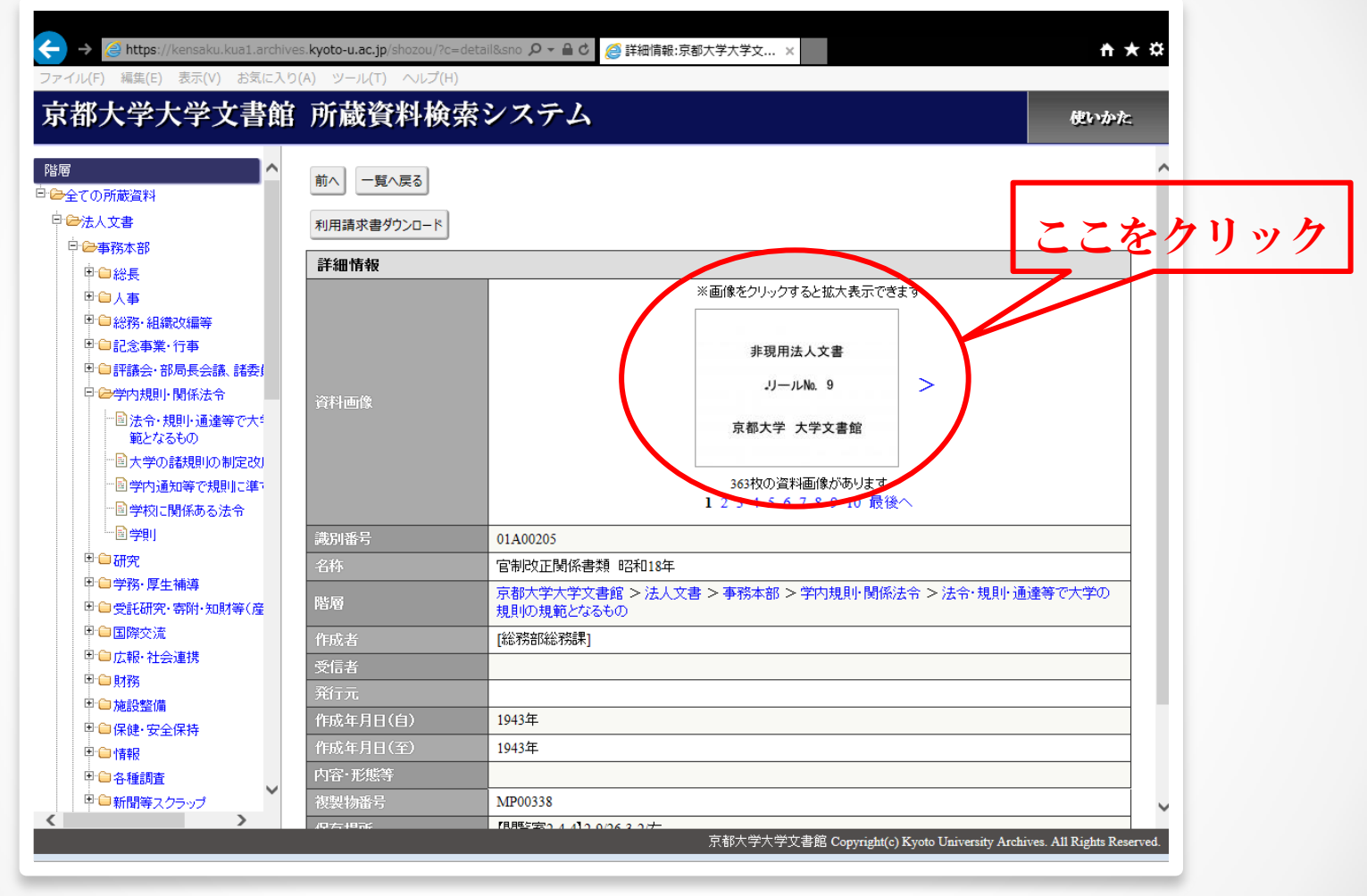

上記のような画面になります。サムネイルをクリックすると…

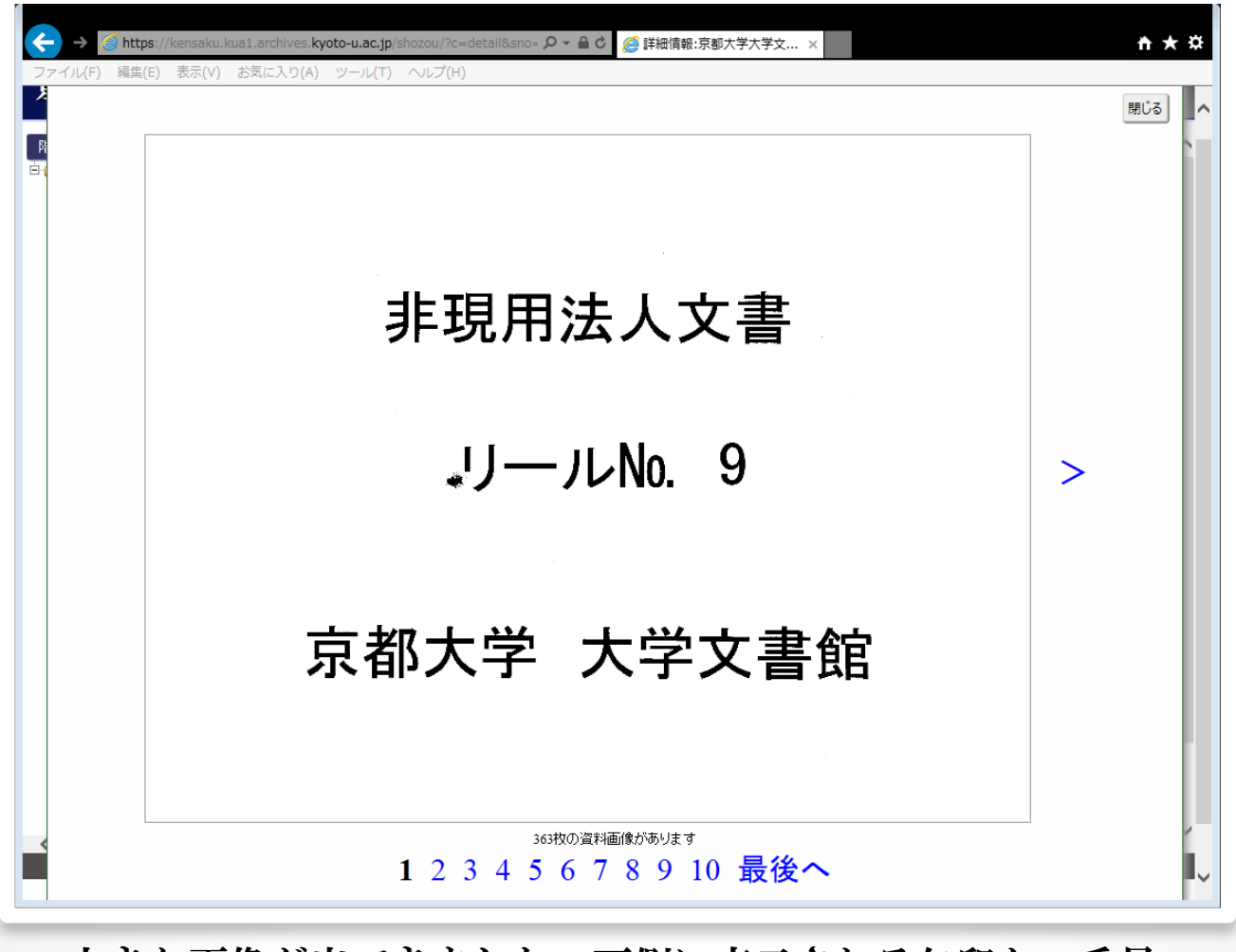

大きな画像が出てきました。両側に表示される矢印か、番号 をクリックするとページをめくることができます。

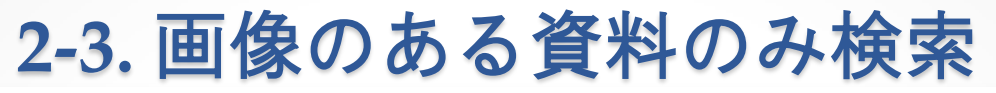

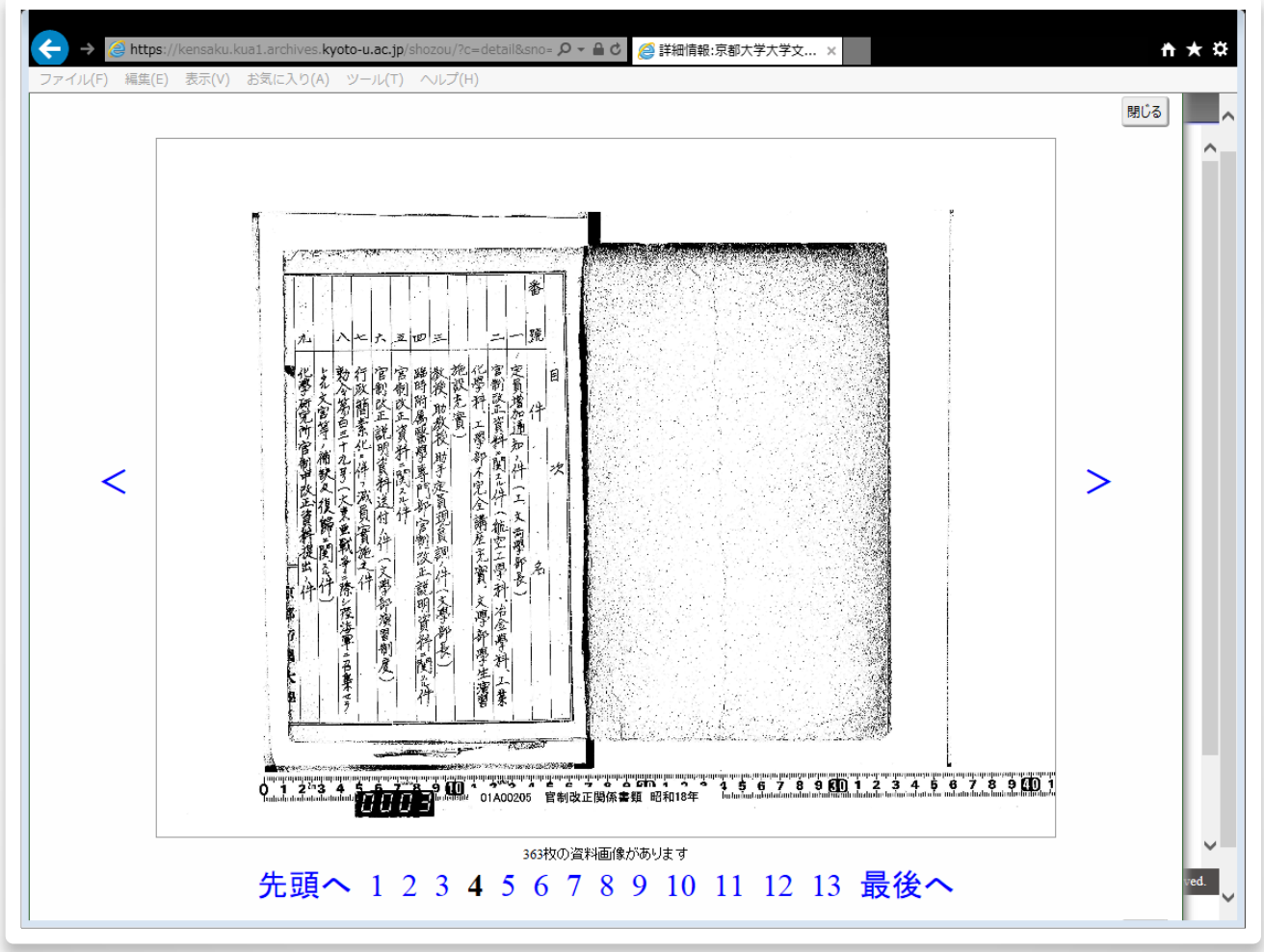

画像はパソコンに保存することも、印刷することもできます。

# 以上で終わります。

システムに関するお問い合わせは、 京都大学大学文書館までお願いします。

〒606-8305 京都市左京区吉田河原町15-9 TEL: 075-753-2651 FAX: 075-753-2025 Email:archives@mail2.adm.kyoto-u.ac.jp http://kua1.archives.kyoto-u.ac.jp/ja/